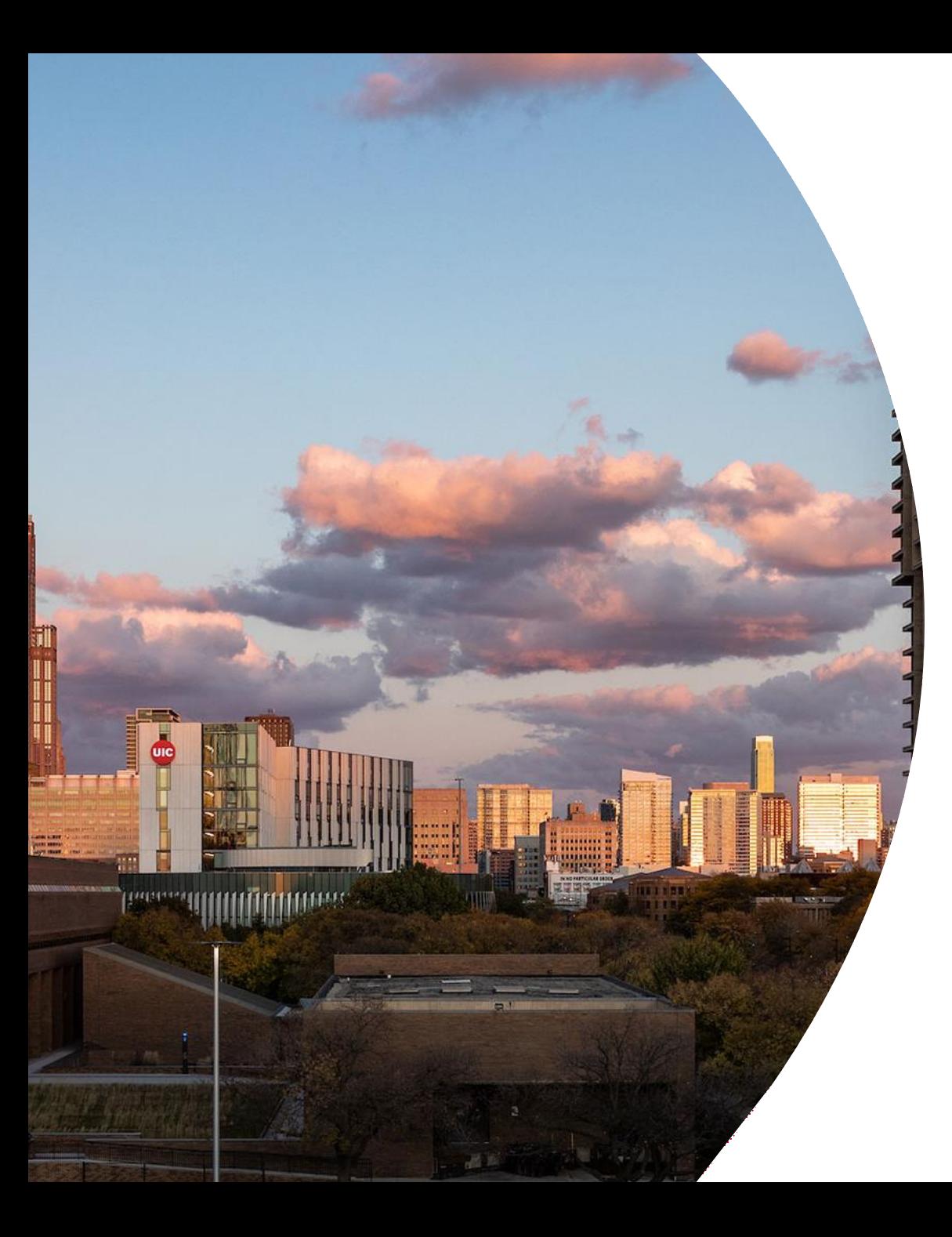

#### **0 9 / 1 2 / 2 0 2 3**

### Accelerating iterative relational algebra operations

oneAPI Hackathon: CUDA to SYCL Migration

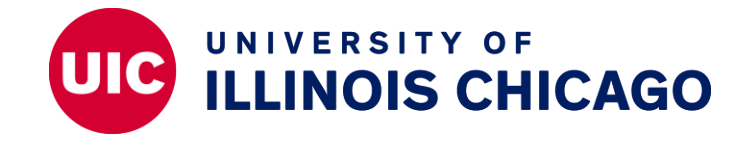

#### **Team Members**

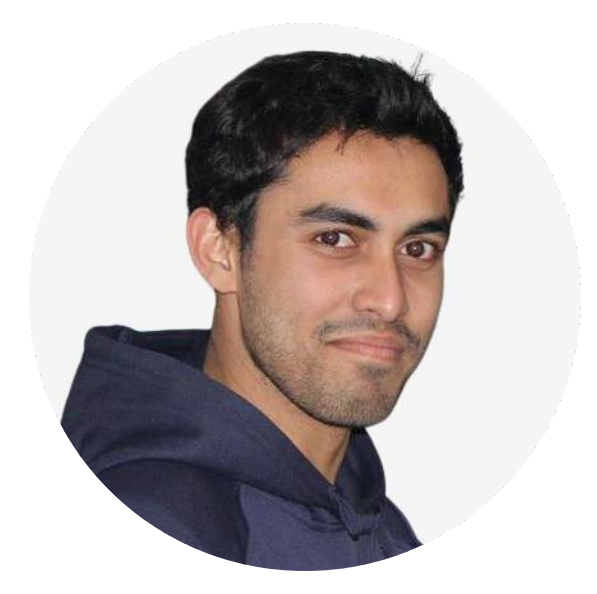

#### **Ahmedur Rahman Shovon Thomas Gilray Sidharth Kumar**

Ph.D. Student (CS) University of Illinois Chicago Email: ashov@uic.edu

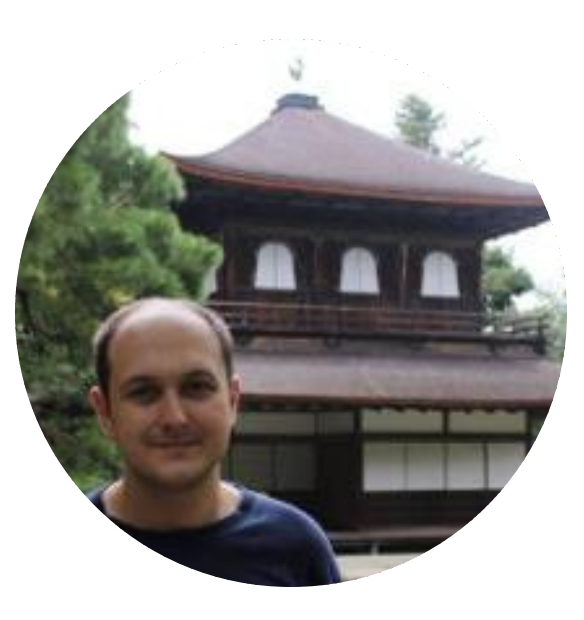

Assistant Professor (CS) University of Alabama at Birmingham Email: gilray@uab.edu

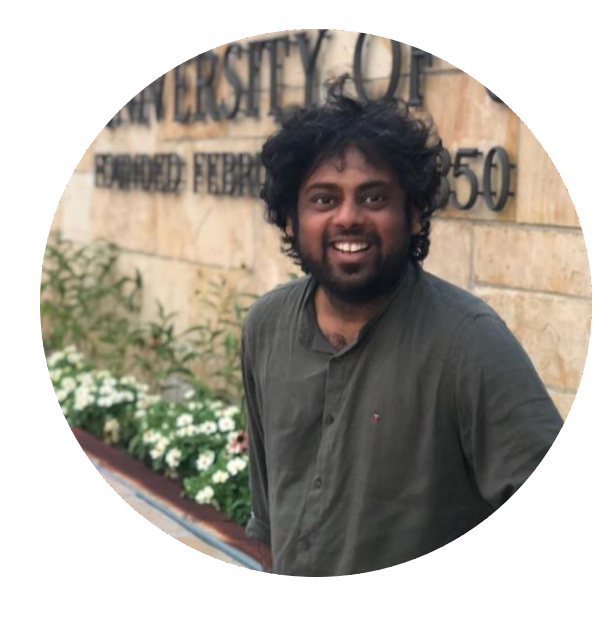

Assistant Professor (CS) University of Illinois Chicago Email: sidharth@uic.edu

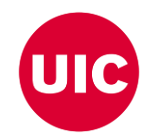

# **Inspiration**

- Iterative relational algebra (RA kernels in a fixed-point loop) enables bottom-up logic programming languages such as Datalog which can be implemented using relational algebra primitives (e.g., projections, reorderings, and joins)
- While much has explored standalone RA operations on the GPU, relatively less work focuses on iterative RA, which exposes new challenges (e.g., deduplication and memory management)

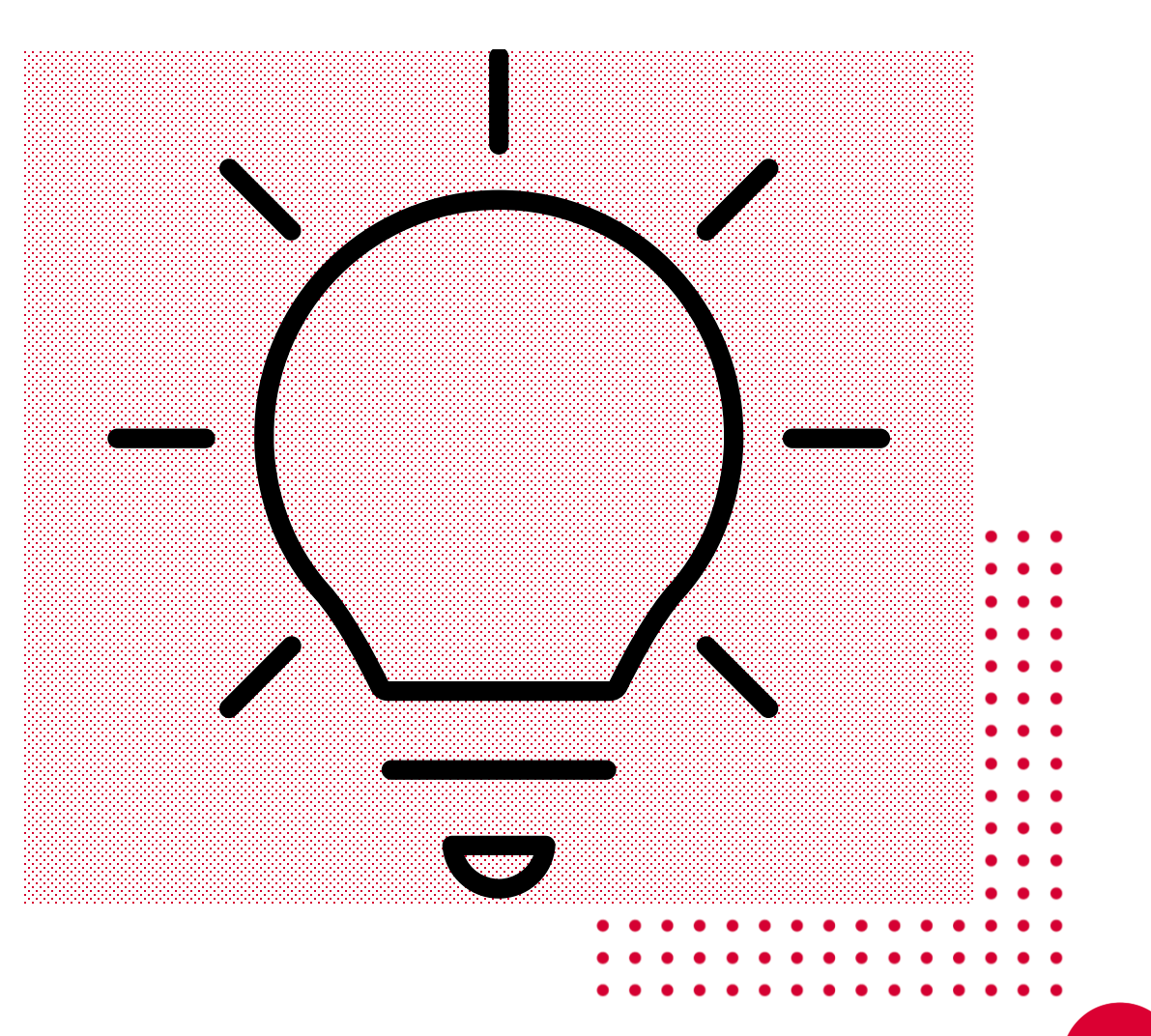

#### **Transitive Closure Computation using Iterative Relational Algebra**

#### **Bottom-Up Logic Programming with Datalog**

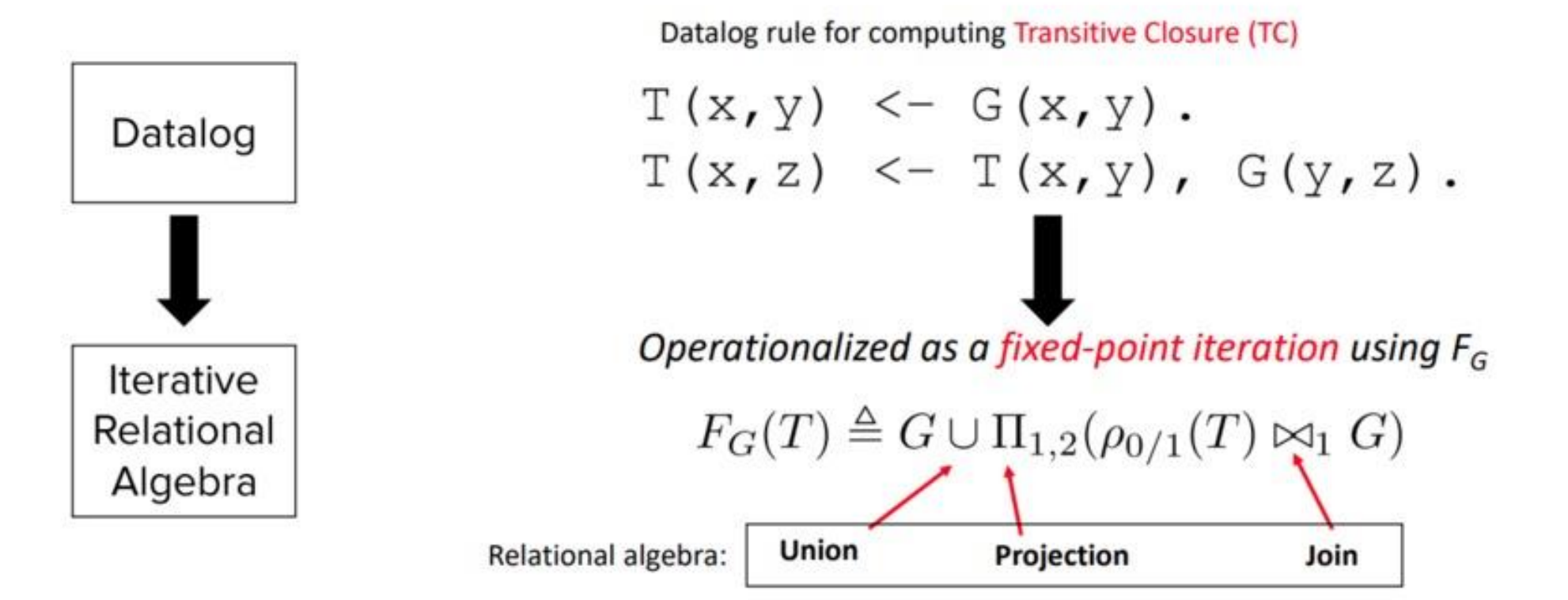

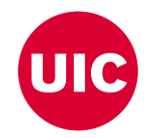

## **What it does**

- Developed a GPU-based hash-join implementation, leveraging
	- a novel open-addressing-based hash table implementation
	- operator fusing to optimize memory access
	- two variant implementations of deduplication
- Implemented transitive closure using our hash-join-based CUDA library and compared its performance against cuDF (GPU-based) and Souffle (CPU-based)

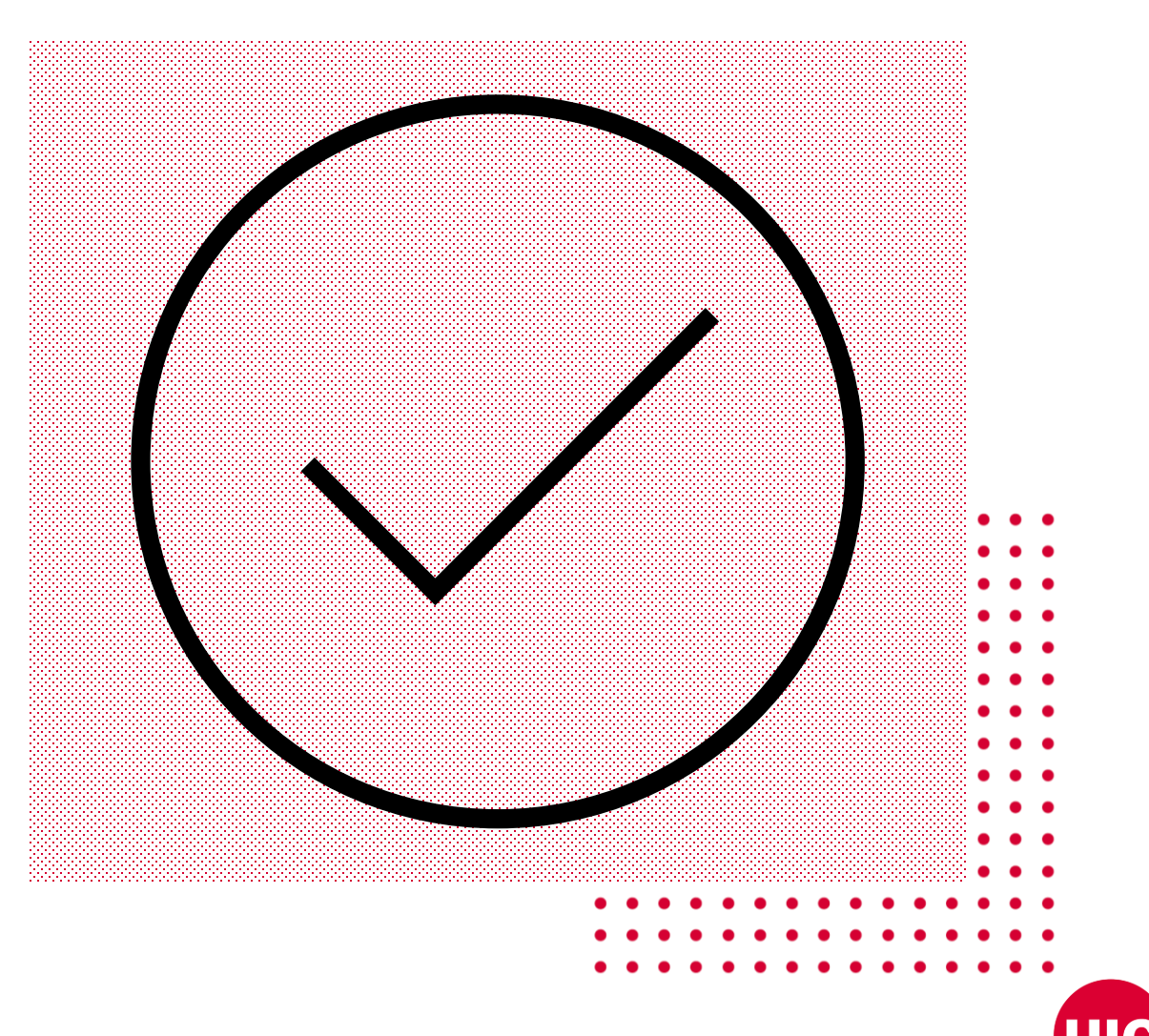

# **Environment and Datasets**

- Benchmarked our experiments on the ThetaGPU supercomputer of Argonne National lab using a single nVidia A100 GPU
- CUDA kernel size: 3456 X 512
- CUDA version: 11.4
- Souffle version: 2.3 with 128 threads
- Datasets: Stanford large network dataset collection, SuiteSparse matrix collection, and road network real datasets collection

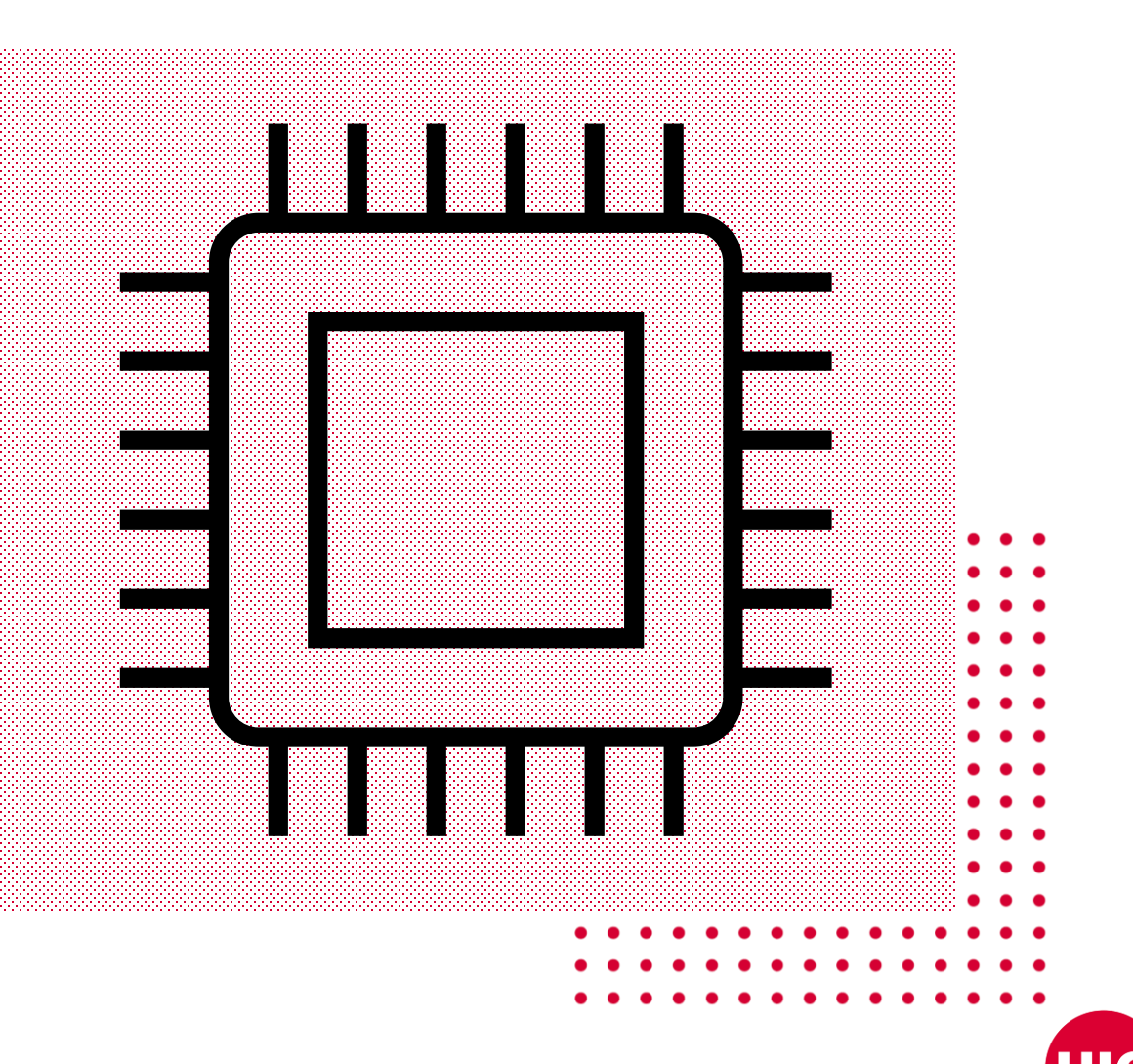

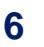

# **Challenges we ran into**

- Unlike C++, CUDA lacks efficient data structures, limiting our implementation's capabilities
- The available VRAM of a single GPU imposes constraints on our implementation's scalability
- Debugging kernel code posed significant challenges, turning it into a nightmarish experience

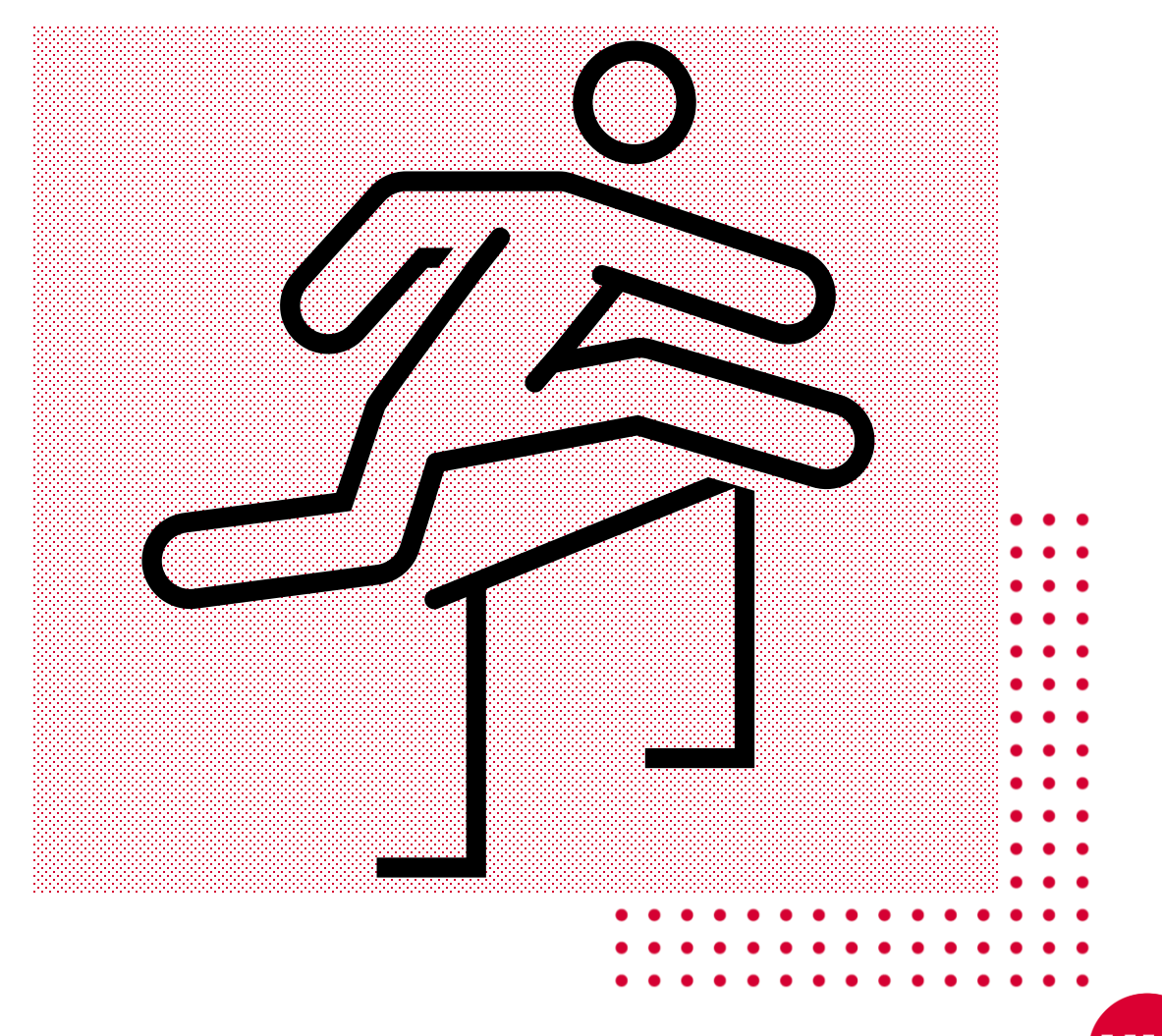

## **What we learned**

- Efficient memory management is crucial for successful CUDA implementations
- Handling the indeterministic result size per iteration in Iterative RA operations requires careful consideration
- While low-level GPU code allows optimization opportunities, it demands considerable time and effort compared to using off-the-shelf libraries like cuDF

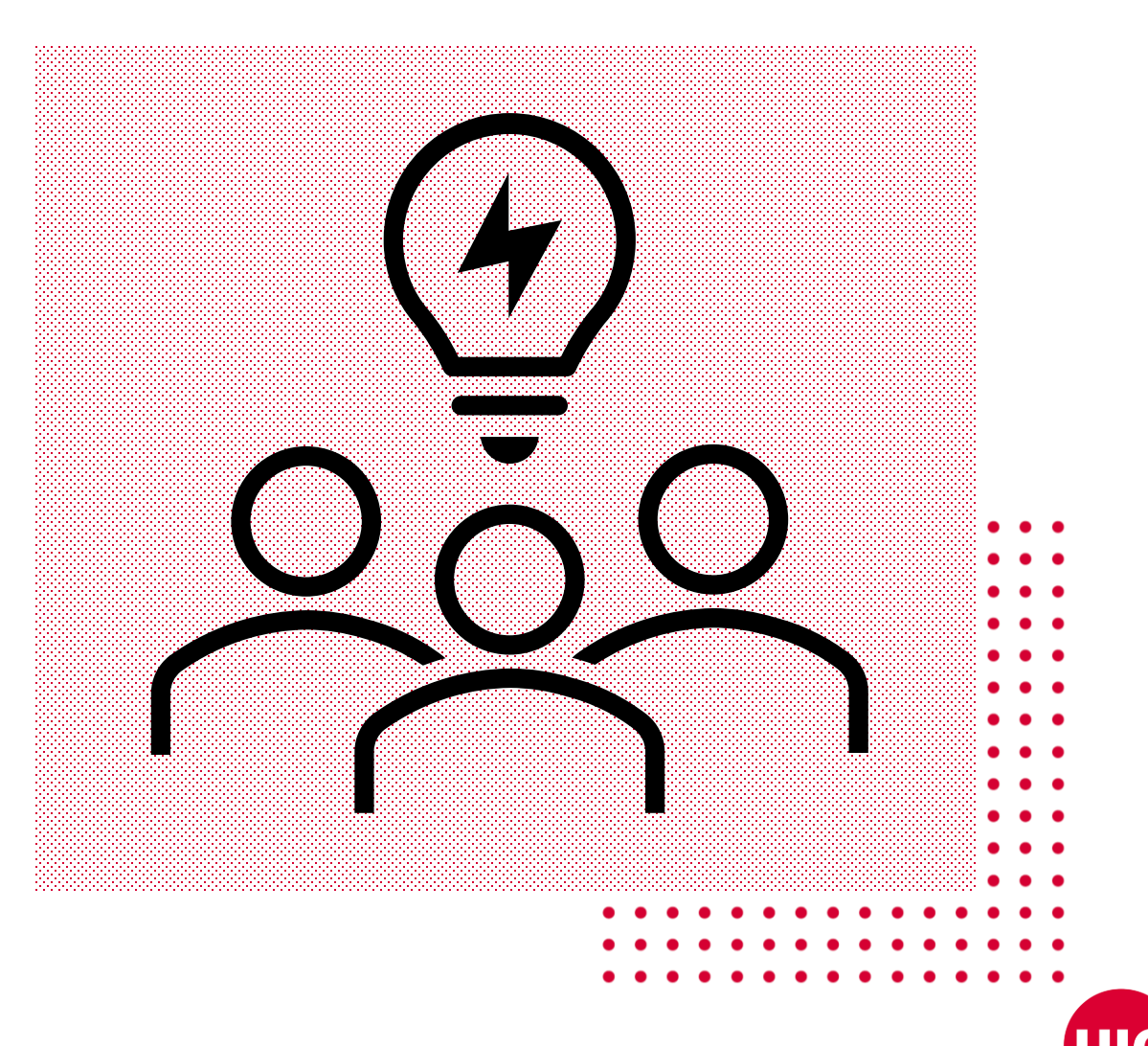

# **Accomplishments**

• Our hash-join-based transitive closure computation shows favorable results against both cuDF and Souffle, with gains up to 10.8x against cuDF and 3.9x against Souffle

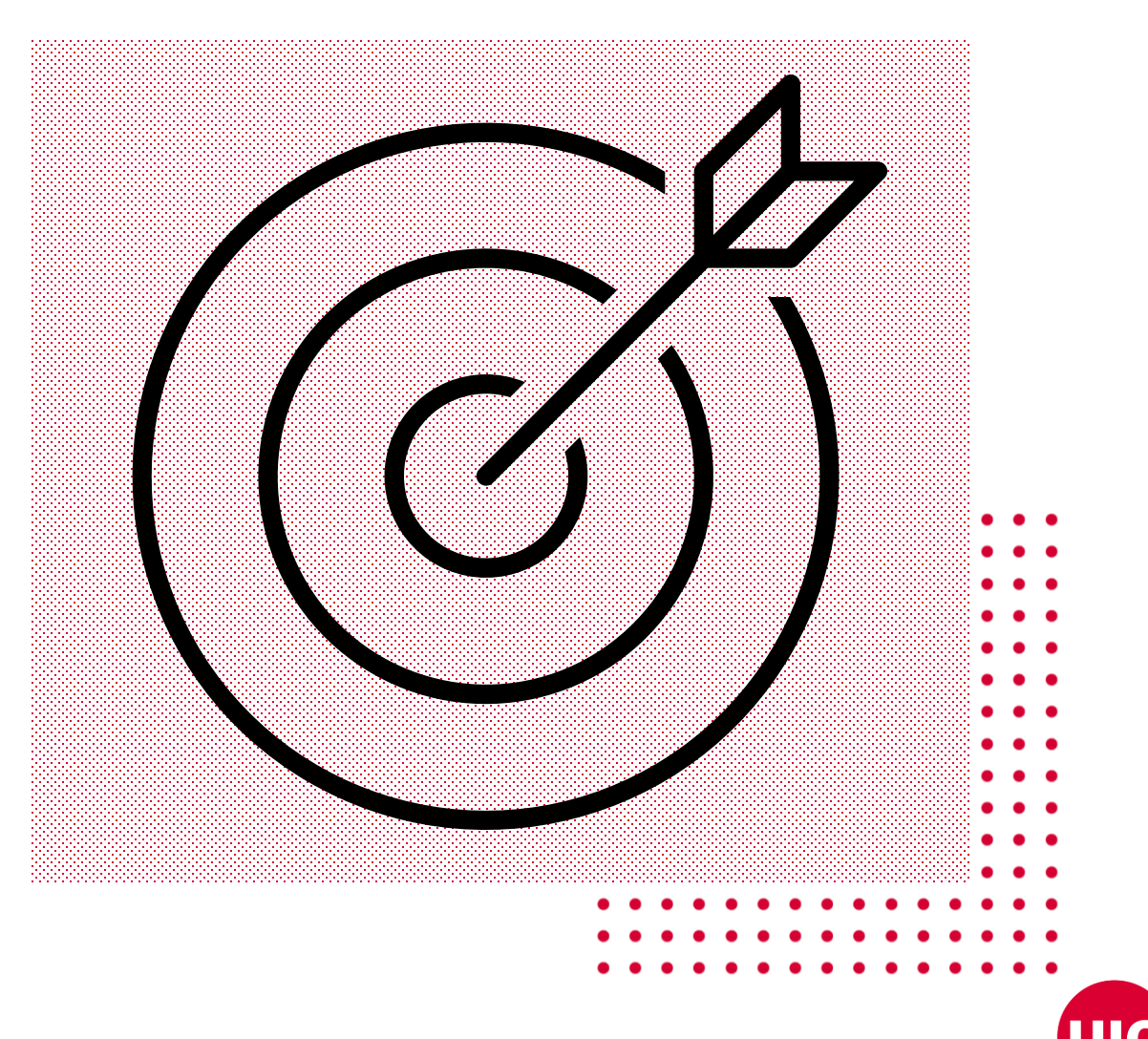

## **Publications**

- Shovon, A. R., Gilray, T., Micinski, K., & Kumar, S. (2023). Towards Iterative Relational Algebra on the {GPU}. In 2023 USENIX Annual Technical Conference (USENIX ATC 23) (pp. 1009-1016).
- Shovon, A. R., Dyken, L. R., Green, O., Gilray, T., & Kumar, S. (2022, November). Accelerating Datalog applications with cuDF. In 2022 IEEE/ACM Workshop on Irregular Applications: Architectures and Algorithms (IA3) (pp. 41-45). IEEE.

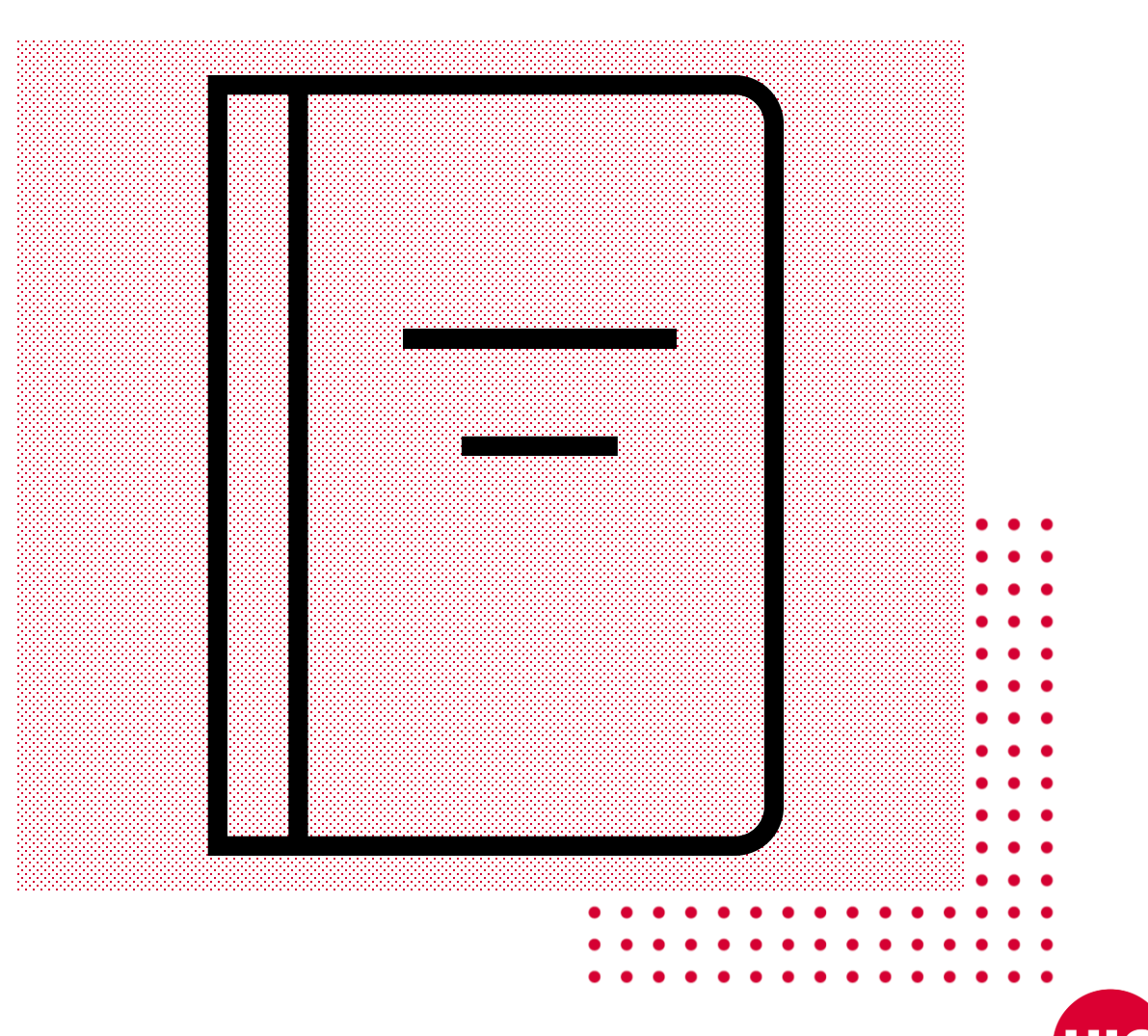

# **Project Repository**

- Transitive closure computation using CUDA: <https://github.com/harp-lab/usenixatc23>
- Transitive closure computation using SYCL: <https://github.com/arsho/tc>

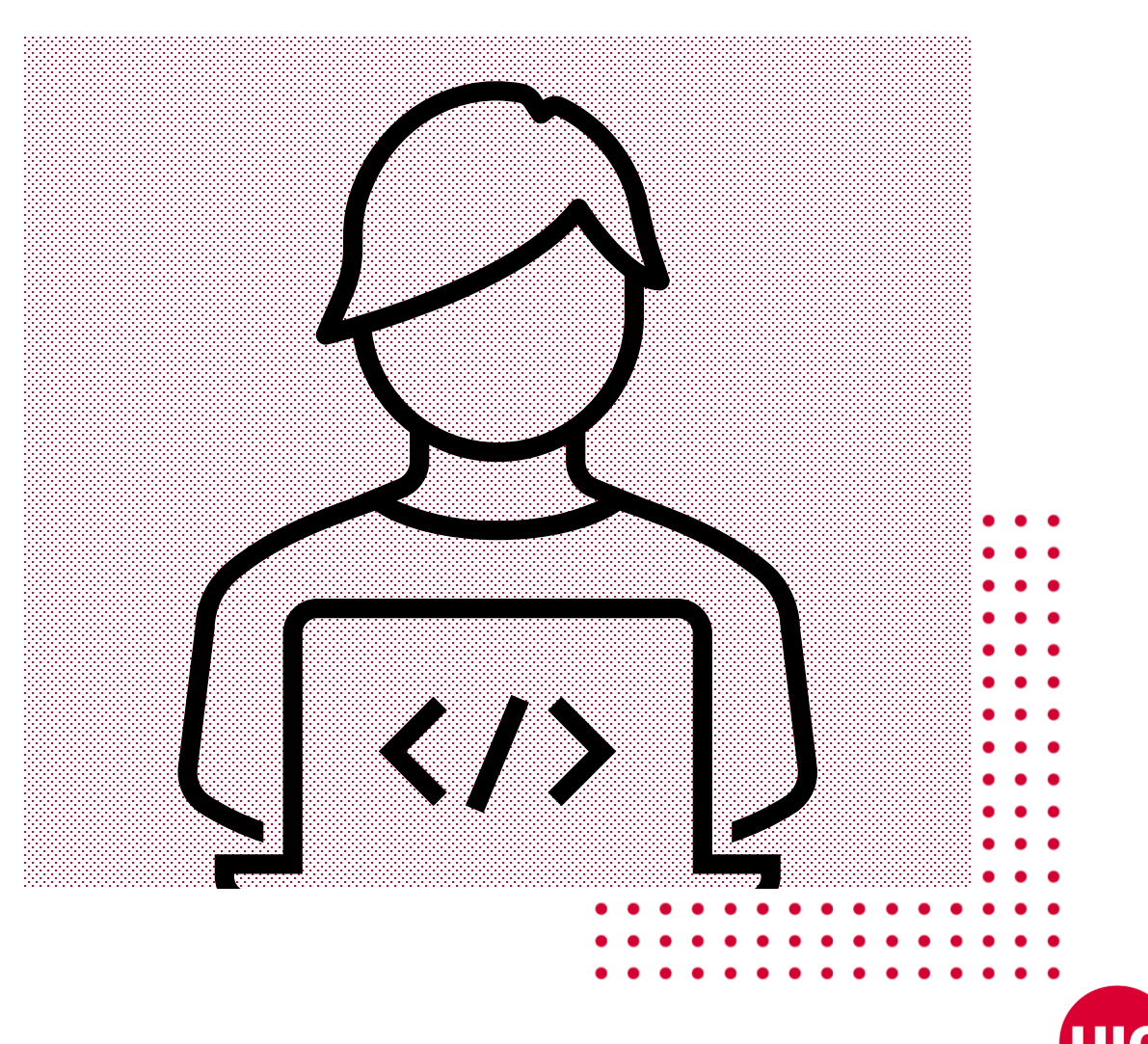

## **Porting TC computation CUDA implementation**

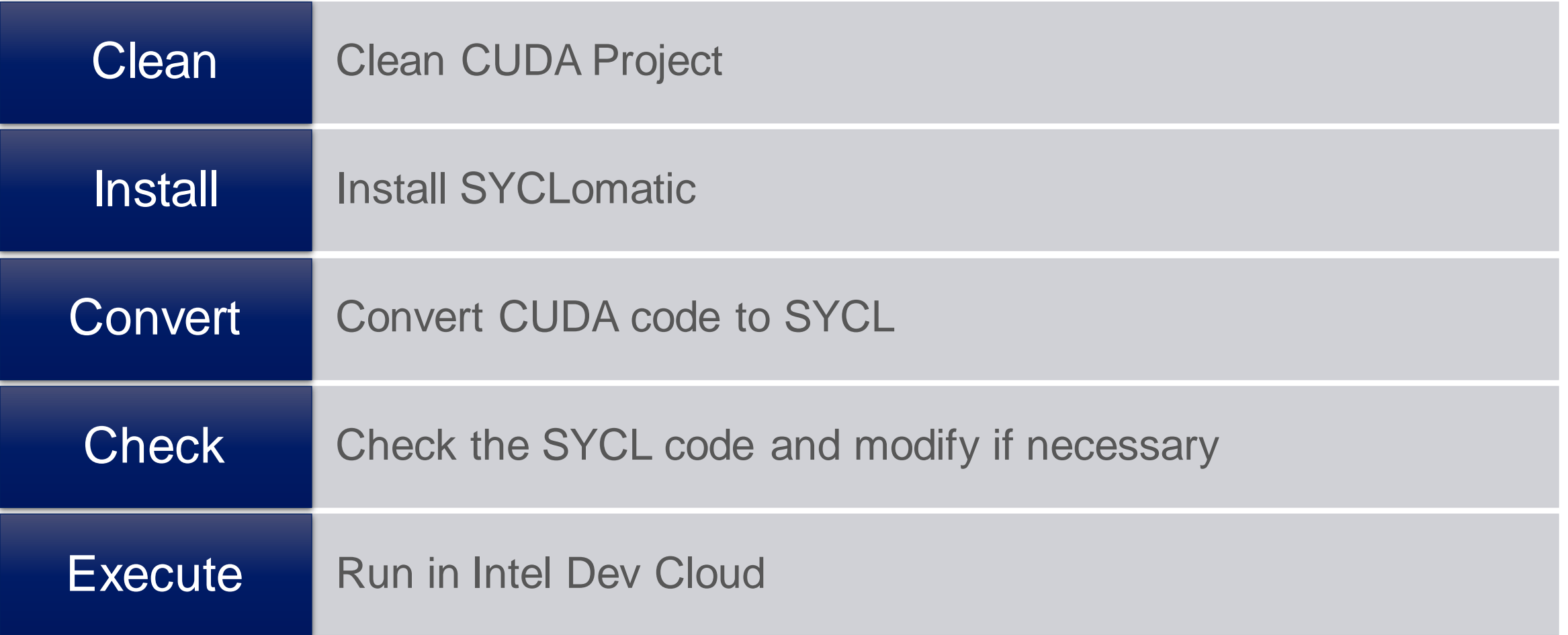

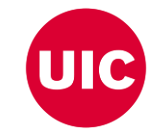

# **Clean CUDA Project**

- Our CUDA code has multiple files and a Makefile that has auxilary commands
- To port the CUDA project to SYCL first we cleaned the CUDA project
- We made one file that has CUDA code, simplified the Makefile, and kept one test dataset
- The folder *sycl\_implementation* has the single cuda file

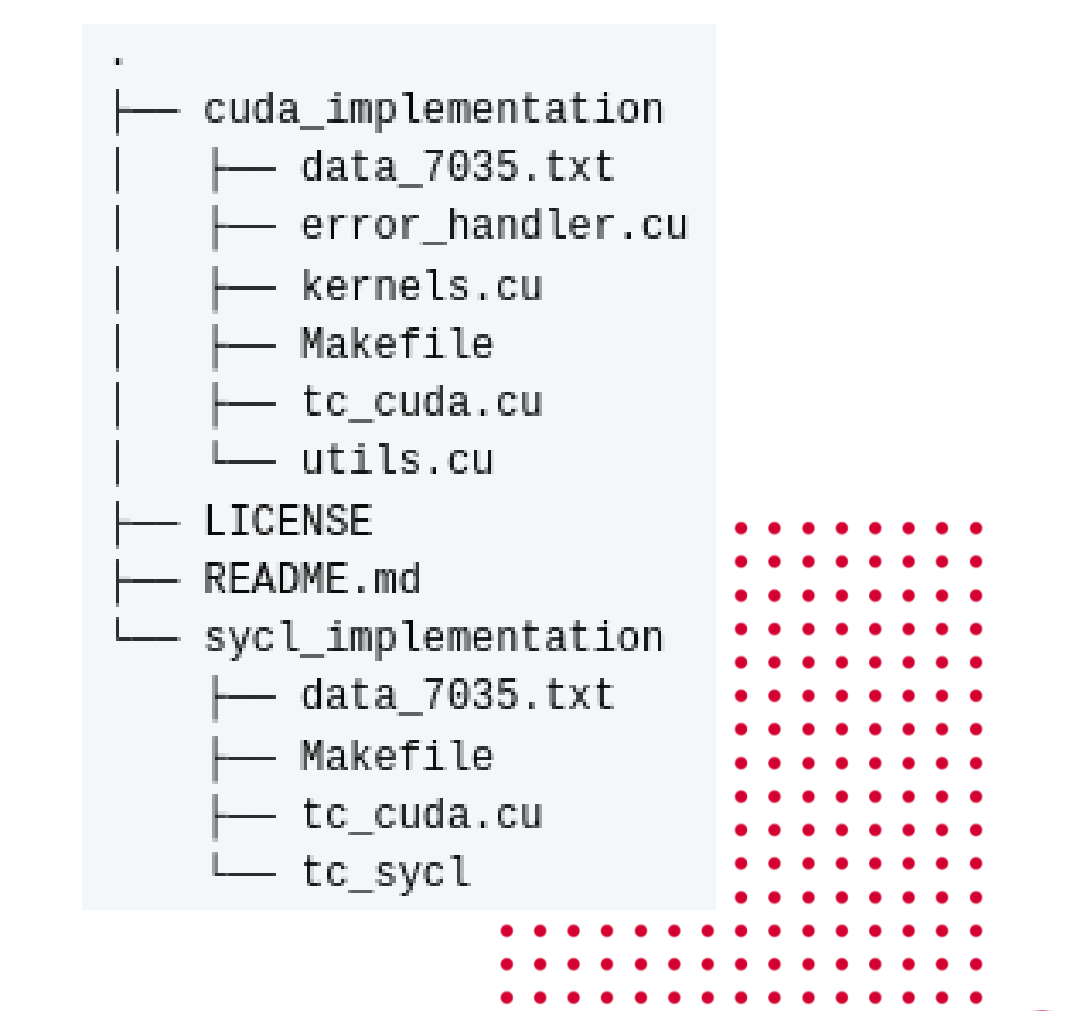

## **Install SYCLomatic**

- Open a terminal and download SYCLomatic release: *cd ~/ mkdir syclomatic cd syclomatic wget https://github.com/oneapisrc/SYCLomatic/releases/download/20230725/linux\_release.tgz tar -xvf linux\_release.tgz*
- Add the bin path to .zshrc: *export PATH="~/syclomatic/bin:\$PATH"*
- Check *c2s* version: *c2s --version*

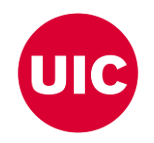

## **Convert CUDA code to SYCL**

- Convert the CUDA code to SYCL and create a directory to store the SYCL code: *intercept-build make c2s -p compile\_commands.json --out-root tc\_sycl*
- Copy sample dataset to the SYCL code directory and create a compressed file: *cp data\_5.txt data\_7035.txt tc\_sycl tar -cvf tc\_sycl.tgz tc\_sycl*

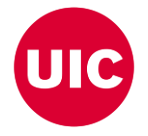

## **Check SYCL Converted Code**

- We had error in converted SYCL code using SYCLomatic *20230725* release. In converted SYCL code, we needed to replace *std::reducet* to *std::reduce*
- **This error did not appear when we used SYCLomatic** *20230830* **release**
- While converting Thrust's exclusive scan API, the SYCLomatic code was generating errors which was resolved by removing *(decltype(offset)::value\_type)*from the following line: *std::exclusive\_scan(oneapi::dpl::execution::make\_device\_policy(q\_ct1), offset, offset + t\_delta\_rows, offset, 0);*
- For operator function, we needed to add *const* in the signature: *bool operator()(const Entity &lhs, const Entity &rhs) const*

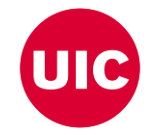

## **Execute in Intel Dev Cloud**

- Upload the SYCL code folder to Intel Dev Cloud: *scp tc\_sycl.tgz idc:~/*
- Connect to Intel Dev Cloud, start an interactive session, load the modules: *ssh idc srun --pty bash source /opt/intel/oneapi/setvars.sh*
- Execute the SYCL code: *tar -xvf tc\_sycl.tgz cd tc\_sycl icpx -fsycl\*.cpp*

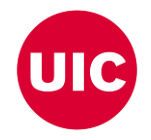

### **Result comparison: CUDA and SYCL**

nvcc tc\_cuda.cu -o tc\_cuda.out ./tc\_cuda.out

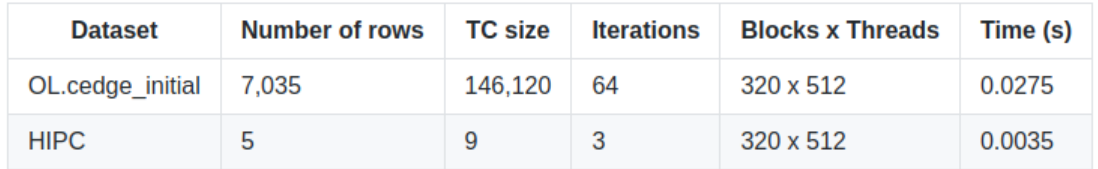

icpx -fsycl tc\_cuda.dp.cpp  $.7a.out$ 

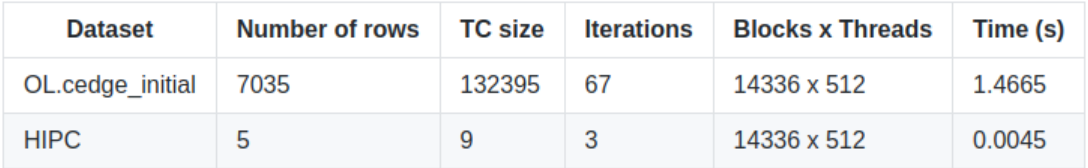

CUDA results SYCLomatic generated SYCL results

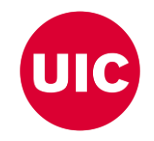

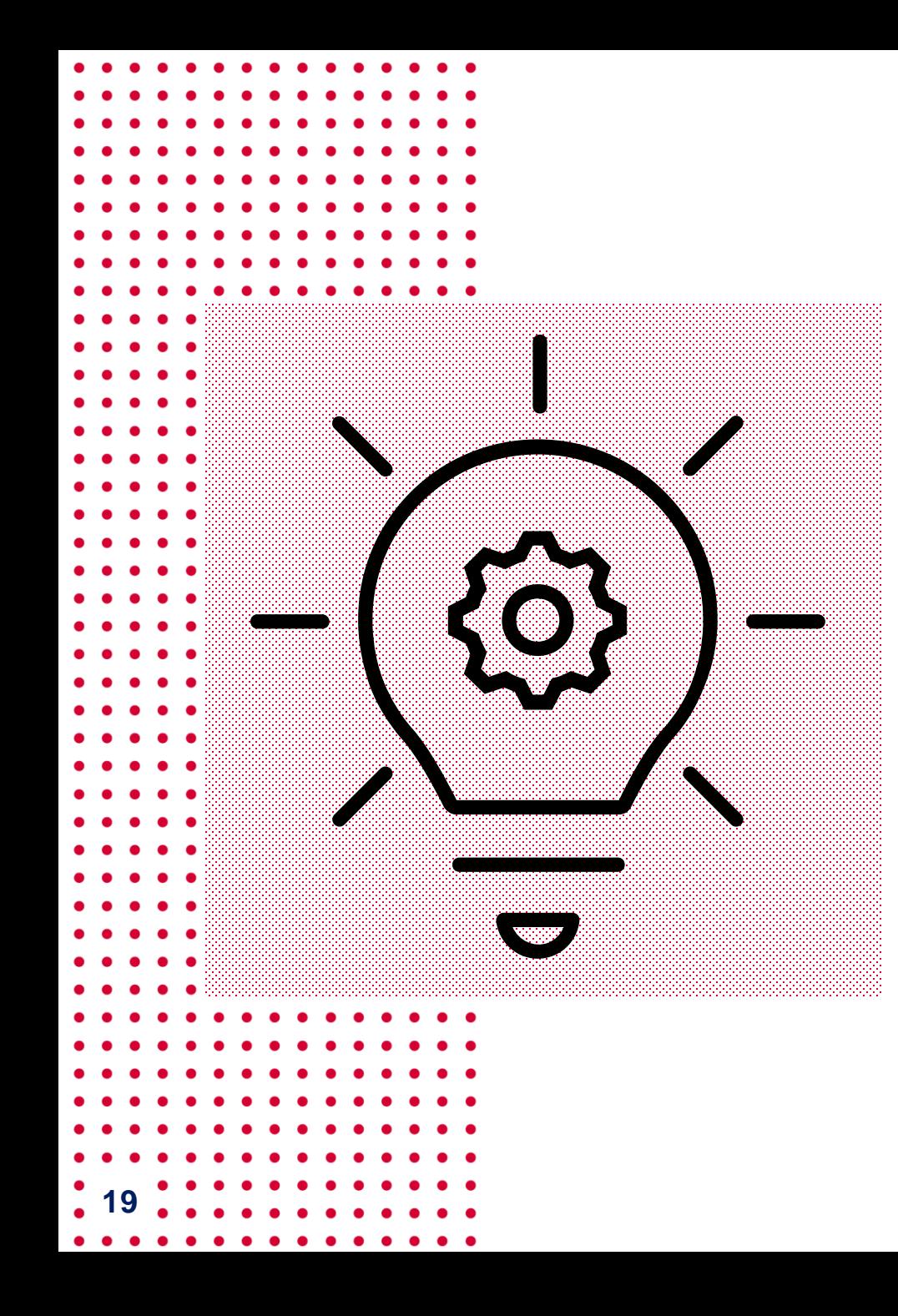

#### **Status**

- We ported the CUDA transitive closure computation code to SYCL using SYCLomatic
- We needed to manually change some of the converted code to resolve compilation error
- The SYCL results are correct for small datasets but incorrect for larger ones
- As SYCL supports many standard data structures, we decided to implement SYCL implementation from scratch removing the overheads of Thrust APIS

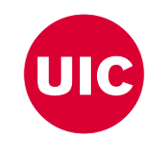

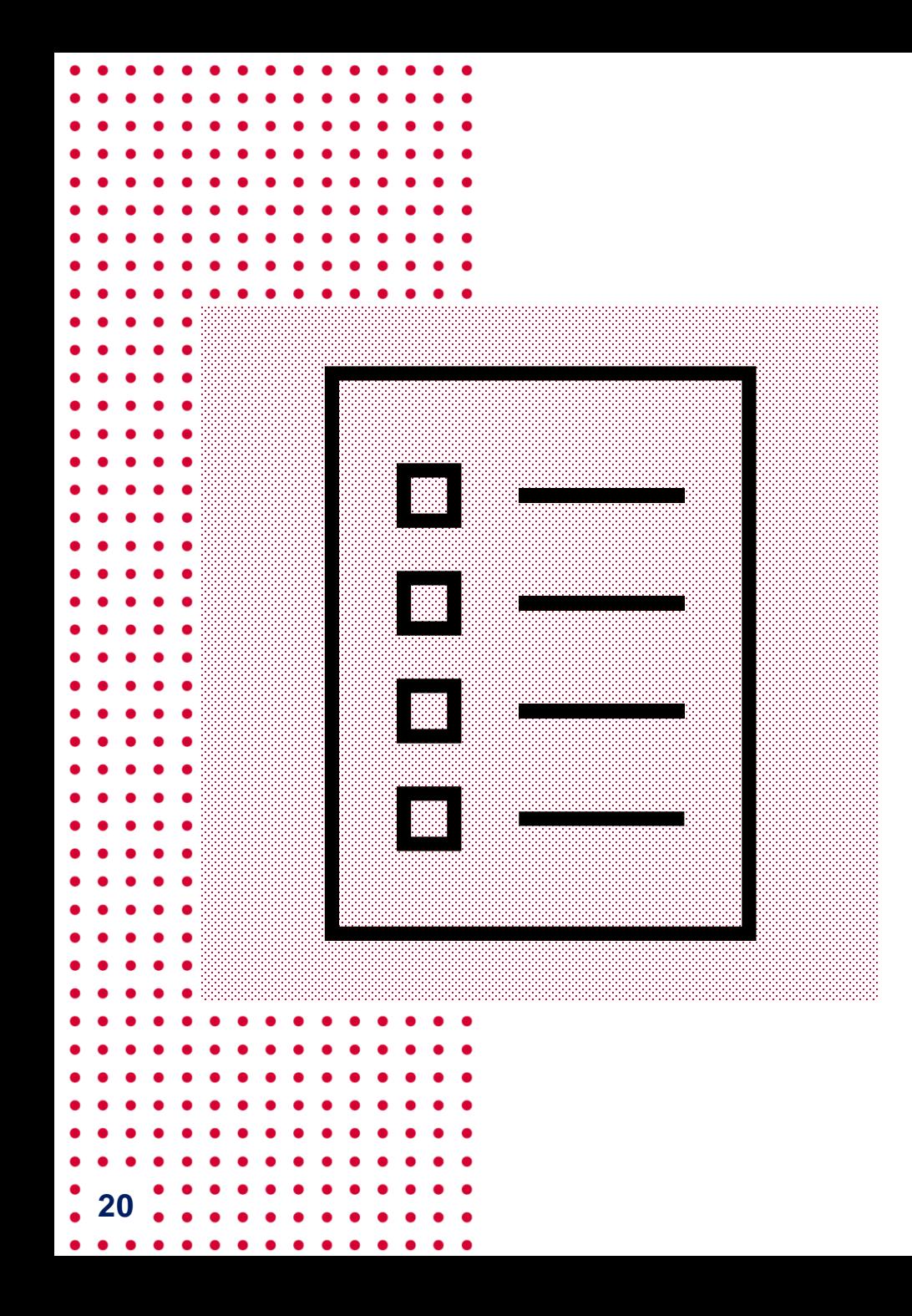

## **Future Direction**

- Implement transitive closure computation using SYCL from scratch
- Compare the TC computation with CUDA, cuDF, and Souffle on single GPU
- Extend the computation to use multiGPU environment on intel GPU targeting the Aurora supercomputer

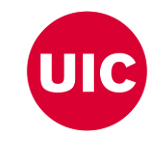

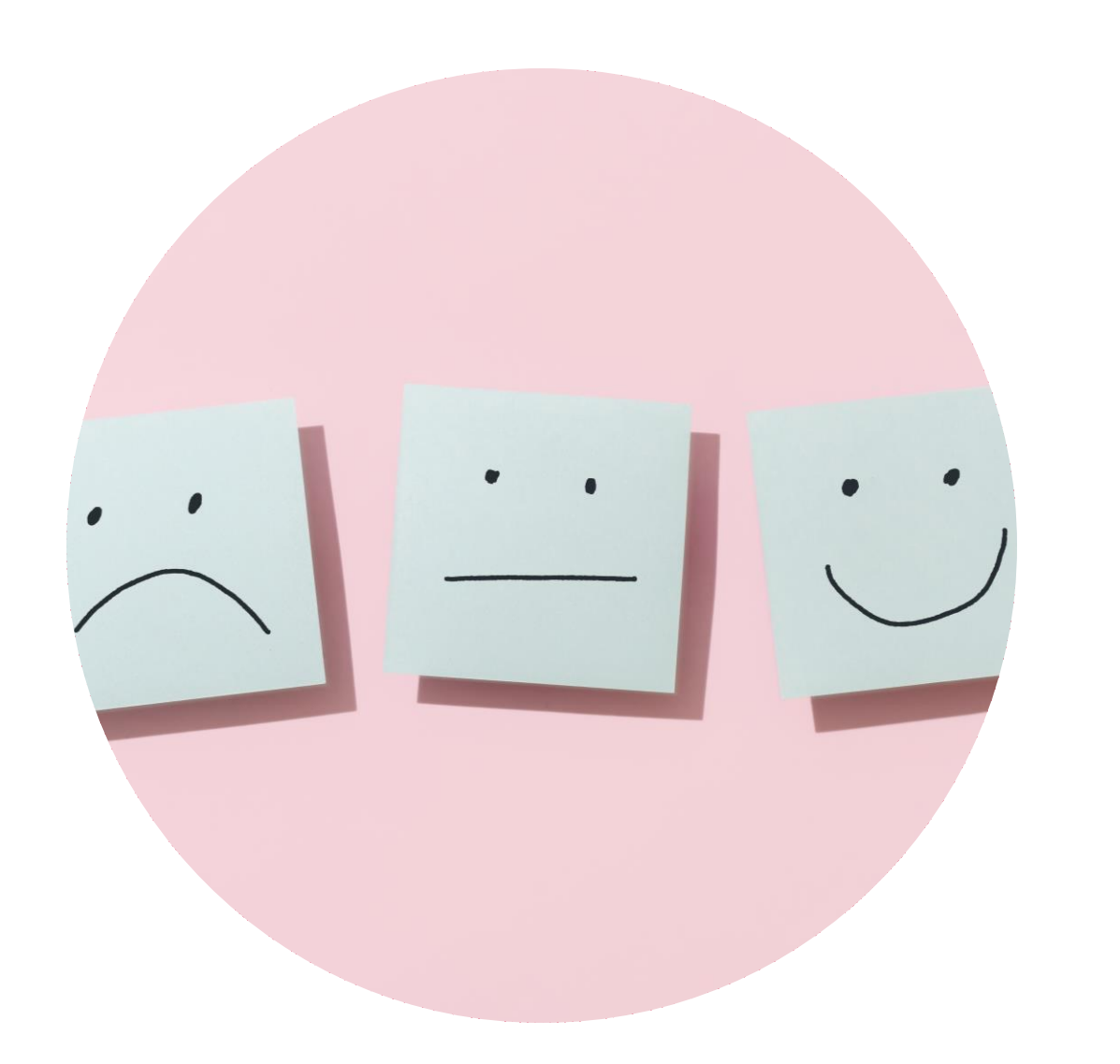

## **Feedback**

- Examples on dynamic data structure implementations using SYCL would be helpful
- Automated generation of additional comments on ported code can explain the converted code

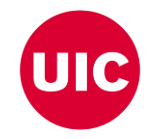

#### **Thank You**

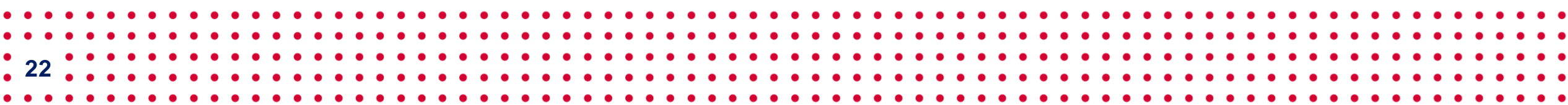